### **PubMed**

**Es un servicio de la bibloteca Nacional de salud de Estados Unidos** 

**Contine un archivo digital libre de las revistas biomedicas y de las ciencias de la vida (**16.000.000 citas de publicaciones) **.**

**Contienen la información sobre como guardar las citas para futuro uso en PubMed utilizando My NCBI Collections.**

### **¿Quién la actualiza? (Data Sources)**

**MEDLINE**

### **Non-MEDLINE**

HealthSTAR AIDSLINE **HISTLINE** SPACELINEBIOETHICSLINE POPLINE ahead of print, ePub

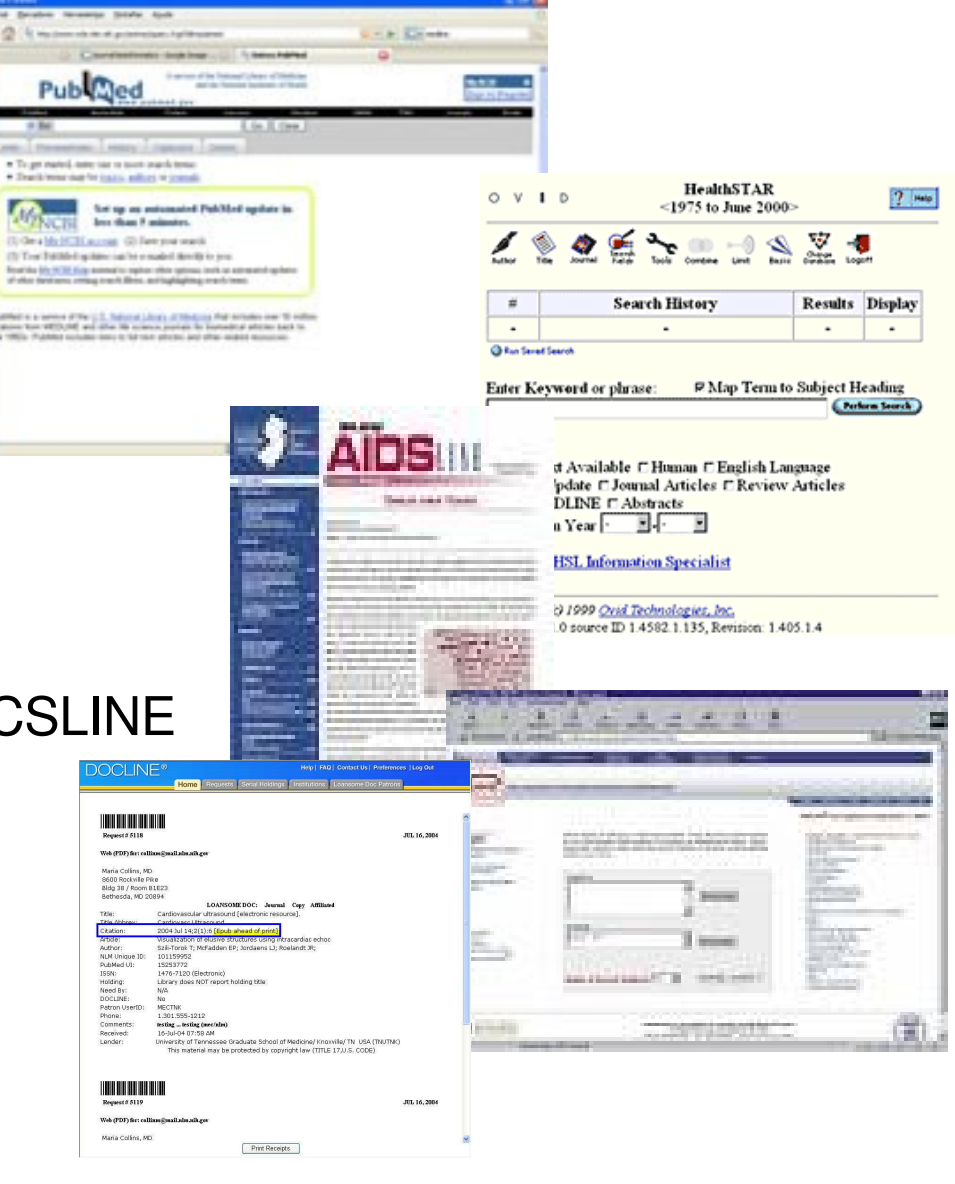

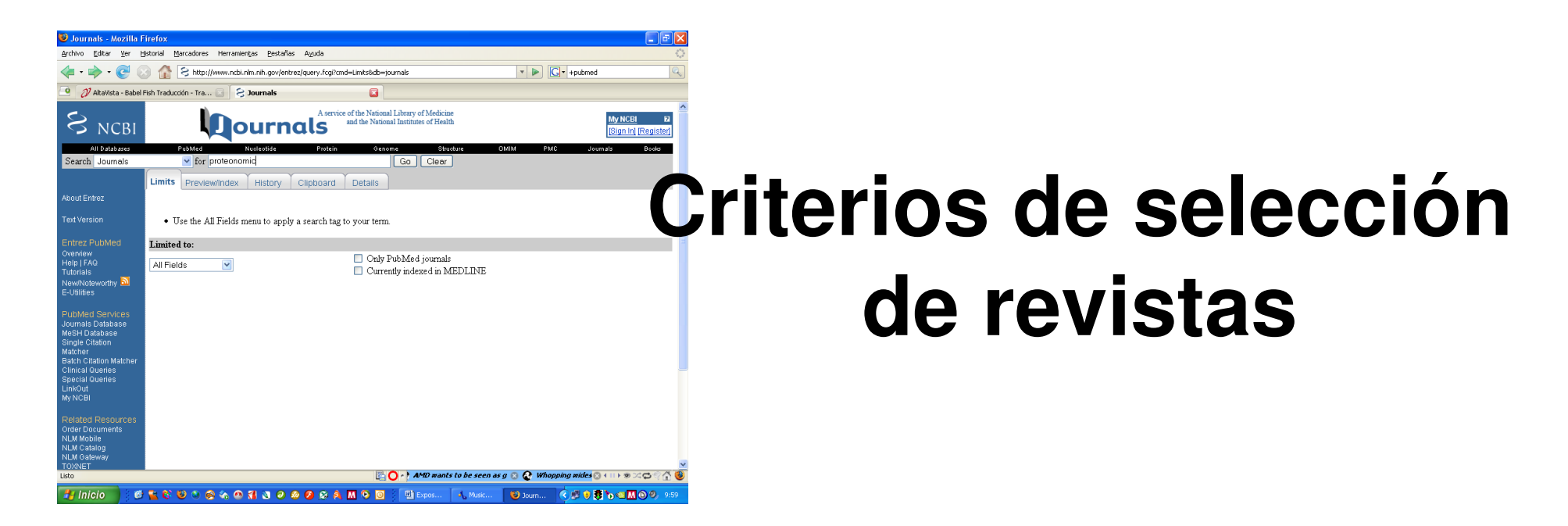

Todo el contenido en PubMed viene en última instancia de los editores de diarios biomédicos, y los diarios que deben ser incluidos en MEDLINE están sujetos a un proceso de selección. El *Fact Sheet* u *hoja del hecho* en la selección de diario para el índice Medicus/MEDLINE describe la política, los criterios, y los procedimientos de la selección del diario para el envío de los datos

### **¿Cómo se actualiza?**

- Prepublicación
- **Abstracts**
- Editores adicionadores

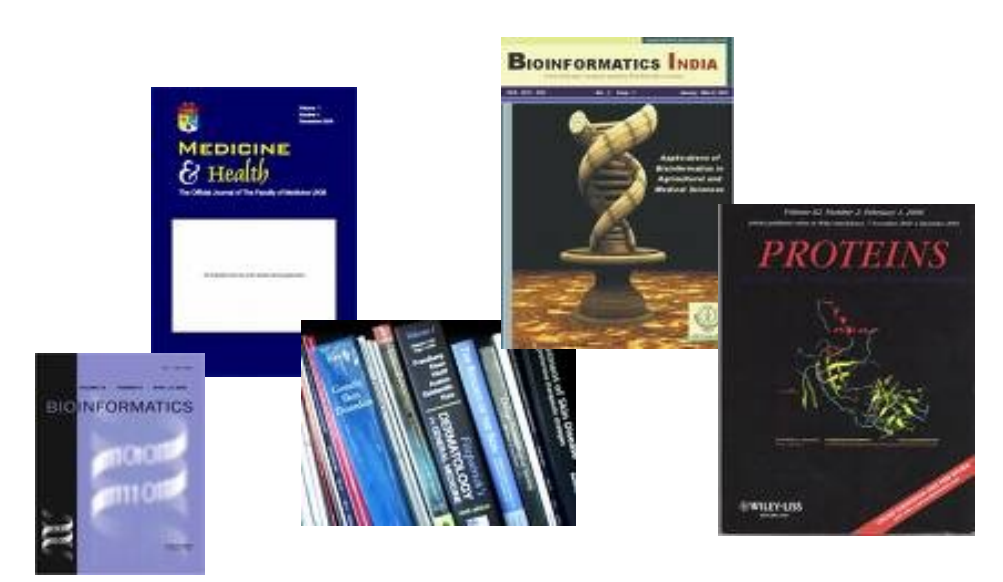

#### Landslide triggering by rain infiltration

Richard M Iverson

U.S. Geological Survey, Vancouver, Washington

Abstract. Landsliding in response to rainfall involves physical processes that operate on disparate timescales. Relationships between these timescales guide development of a mathematical model that uses reduced forms of Richards equation to evaluate effects of rainfall infiltration on landslide occurrence, timing, depth, and acceleration in diverse situations. The longest pertinent timescale is  $A/D_0$ , where  $D_0$  is the maximum hydraulic diffusivity of the soil and  $A$  is the catchment area that potentially affects groundwater pressures at a prospective landslide slip surface location with areal coordinates  $x$ ,  $y$  and depth H. Times greater than  $A/D_0$  are necessary for establishment of steady background water pressures that develop at  $(x, y, H)$  in response to rainfall averaged over periods that commonly range from days to many decades. These steady groundwater pressures influence the propensity for landsliding at  $(x, y, H)$ , but they do not trigger slope failure. Failure results from rainfall over a typically shorter timescale  $H^2/D_0$  associated with transient pore pressure transmission during and following storms. Commonly, this timescale ranges from minutes to months. The shortest timescale affecting landslide responses to rainfall is  $\sqrt{H/g}$ , where g is the magnitude of gravitational acceleration. Postfailure landslide motion occurs on this timescale, which indicates that the thinnest landslides accelerate most quickly if all other factors are constant. Effects of hydrologic processes on landslide processes across these diverse timescales are encapsulated by a response function,  $R(t^*) = \sqrt{t^*/\pi}$  exp  $(-1/t^*)$  – erfc  $(1/\sqrt{t^*})$ , which depends only on normalized time,  $t^*$ . Use of  $R(t^*)$  in conjunction with topographic data, rainfall intensity and duration information, an infinite-slope failure criterion, and Newton's second law predicts the timing, depth, and acceleration of rainfall-triggered landslides. Data from contrasting landslides that exhibit rapid, shallow motion and slow, deep-seated motion corroborate these predictions.

### **Proceso de envío electrónico de datos**

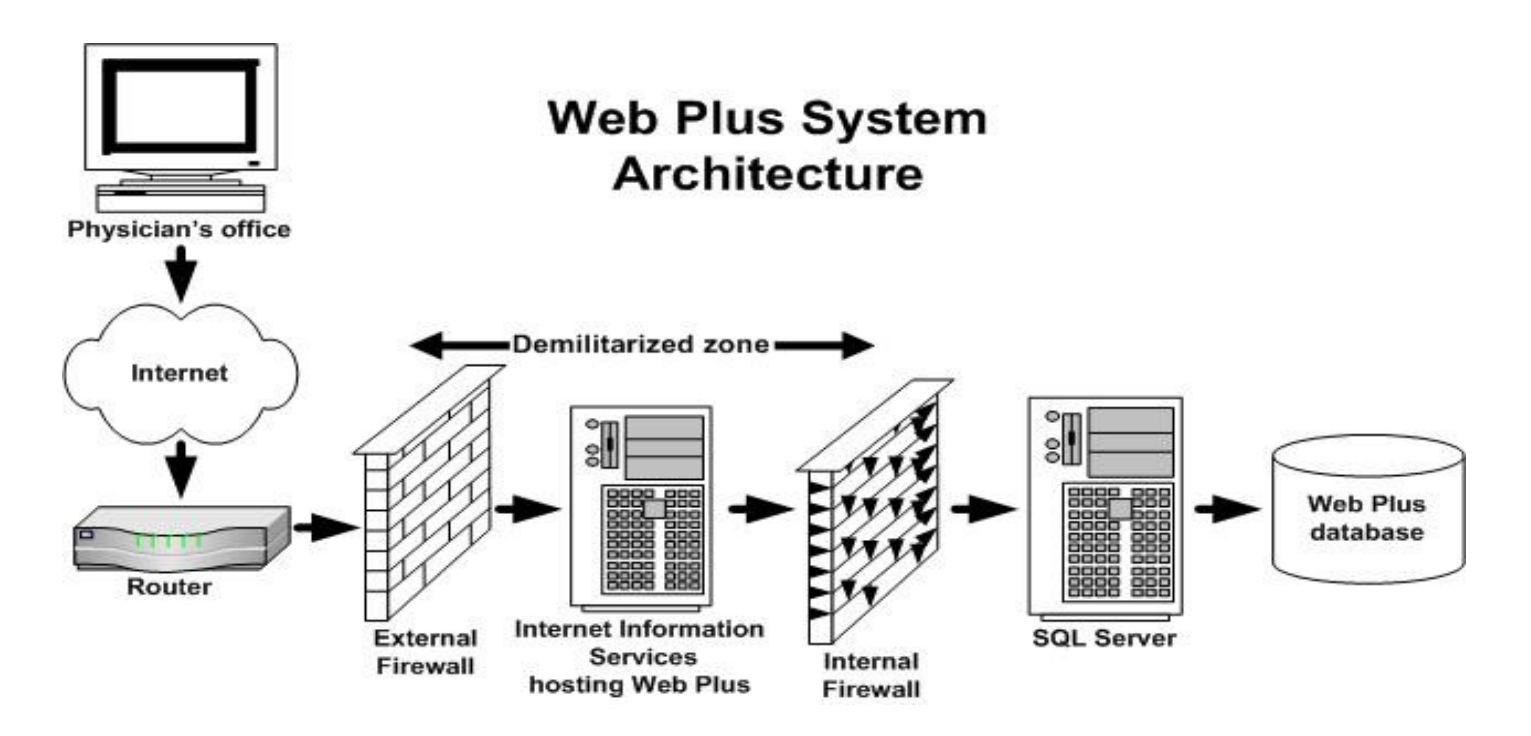

- Vía FTP al NCBI en formato XML, en según las especificaciones del NLM
- Nuevos proveedores

### Especificaciones técnicas *(Entrez)*

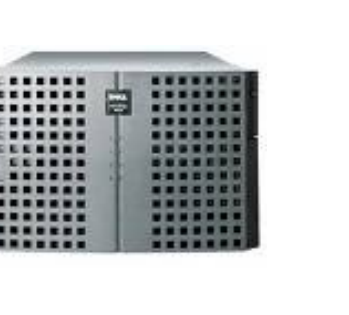

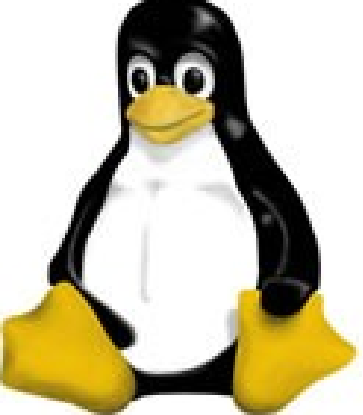

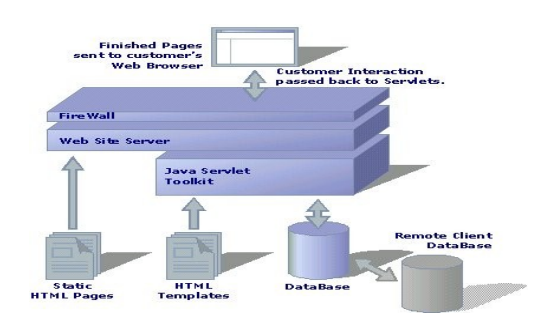

- Tres servidores PowerEdge 1650, cada uno con 2 CPUs
- Los servidores web PubMed son 8 Dell PowerEdge 8450
- Tienen 8 CPUs, 8 GB de memoria, y unos 300 GB en espacio en disco
- Sistema operativo Linux
- Recuperan los registros PubMed desde dos servidores de bases de datos SQL Sybase, los cuáles corren en sistemas Sun Enterprise 450s
- Conexiones de alta velocidad para Internet e Internet 2

### ¿ Para qué sirve?

• La base de datos fue diseñada inicialmente, para dar acceso a citas (con resúmenes) de artículos en revistas biomédicas

- Después se le añadieron ligas para dar acceso a todo el texto de los artículos de las páginas Web de las revistas participantes
- Provee información bibliográfica que incluye MEDLINE y OLDMEDLINE
	- las citas fuera de alcance de algunas revistas de MEDLINE en ciencias de la salud y de la vida
	- ertas que preceden a la fecha de selección por la revista
	- algunas revistas adicionales de ciencias de la vida que suben texto completo a PubMedCentral y han sido revisadas por la NLM (Librería Nal. de Medicina)

## **¿ Para qué sirve?**

- Provee ligas a:
	- a las páginas Web de las revistas que ofrecen textos completos
	- fuentes Entrez de biología molecular
	- fuentes biológicas
	- herramientas de búsqueda
- \* PubMed es el componente bibliográfico del sistema del NCBI's **Entrez**

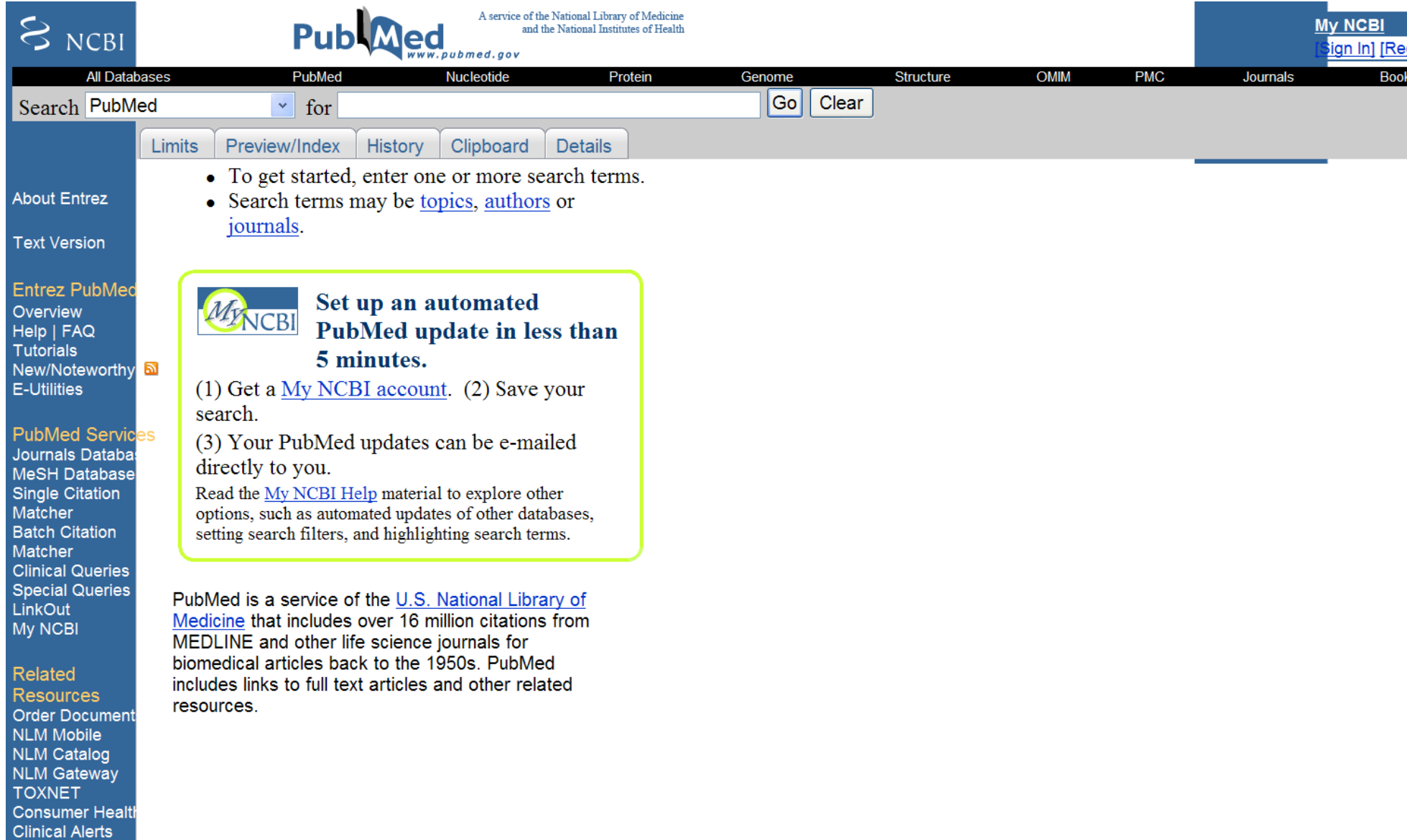

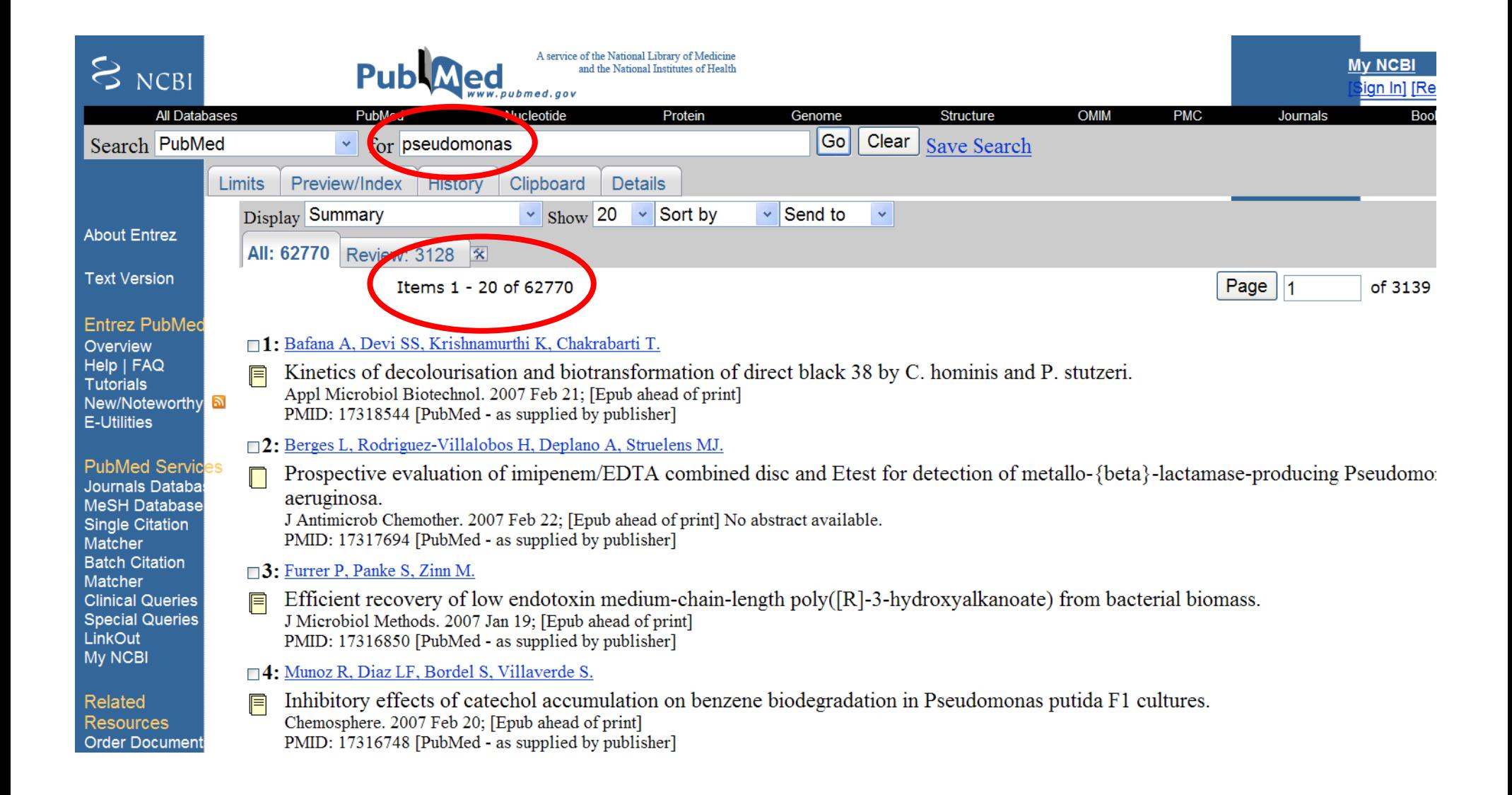

#### **6:** Deryke CA, Joseph LK, David PN.

- Pharmacodynamic Target Attainment of Six beta-Lactams and Two Fluoroquinolones Against Pseudomonas aeruginosa, Acinetobacter F baumannii. Escherichia coli, and Klebsiella Species Collected from United States Intensive Care Units in 2004. Pharmacotherapy. 2007 Mar:27(3):333-42. PMID: 17316145 [PubMed - in process]
- □7: Samples CR, Raushel FM, Derose VJ.

**1**

- Activation of the Binuclear Metal Center through Formation of Phosphotriesterase-Inhibitor Complexes. E Biochemistry. 2007 Feb 22; [Epub ahead of print] PMID: 17315951 [PubMed - as supplied by publisher]
- **P.** Oh J, Kim JG, Jeon E, Yoo CH, Moon JS, Rhee S, Hwang I.

Amyloidogenesis of type III-dependent harpins from plant-pathogenic bacteria. Biol Chem. 2007 Feb 21; [Epub ahead of print] PMID: 17314101 [PubMed - as supplied by publisher]

- **9:** Rajal VB, McSwain BS, Thompson DE, Leutenegger CM, Kildare BJ, Wuertz S.
- Validation of hollow fiber ultrafiltration and real-time PCR using bacteriophage PP7 as surrogate for the quantification of viruses from 肩 water samples. Water Res. 2007 Feb 19; [Epub ahead of print] PMID: 17313967 [PubMed - as supplied by publisher]
- **10:** Wang CY, Jerng JS, Cheng KY, Lee LN, Yu CJ, Hsueh PR, Yang PC.
- Pandrug-resistant Pseudomonas aeruginosa among hospitalised patients: clinical features, risk-factors and outcomes.  $\Box$ Clin Microbiol Infect. 2007 Feb;13(2):217. No abstract available. PMID: 17313441 [PubMed - in process]

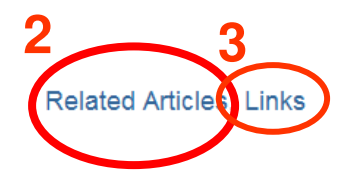

**Related Articles, Links** 

**Related Articles, Links** 

Links

Links

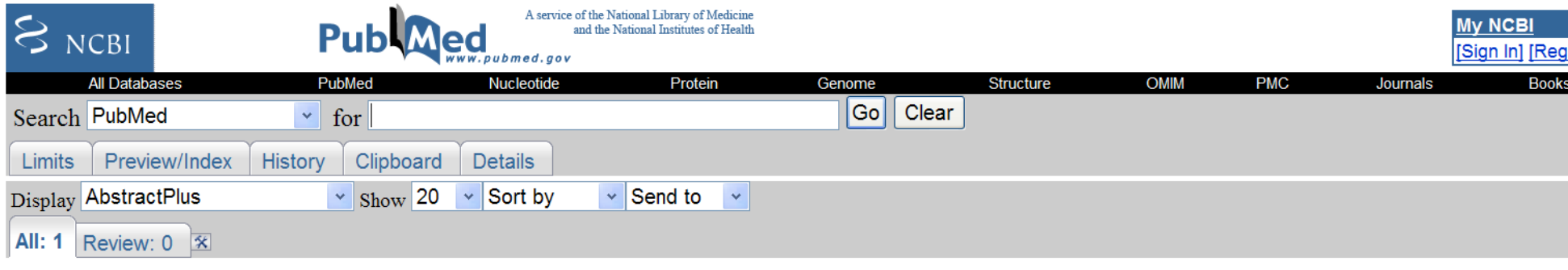

**1**

#### □ 1: J Biol Chem. 2007 Feb 21: [Epub ahead of print]

Amyloidogenesis of type III-dependent harpins from plant-pathogenic bacteria.

#### Oh J. Kim JG, Jeon E. Yoo CH, Moon JS, Rhee S, Hwang I.

Department of Agricultural Biotechnology, Seoul National University, Seoul 151-921.

Harpins are heat-stable, glycine-rich, type III secreted proteins produced by plant pathogenic bacteria, which cause a hypersensitive response (HR) when infiltrated into the intercellular space of tobacco leaves; however, the biochemical mechanisms by which harpins cause plant cell death remain unclear. In this study, we determined the biochemical characteristics of HpaG, the first harpin identified from a Xanthomonas species, under plant apoplast-like conditions using electron microscopy and circular dichroism spectroscopy. We found that His6-HpaG formed biologically active spherical oligomers, protofibrils, and ss-sheet-rich fibrils, whereas the null HR mutant His6-HpaG(L50P) did not. Biochemical analysis and HR assay of various forms of HpaG demonstrated that the transition from an a helix to ss-sheet-rich fibrils is important for the protein's biological activity. The fibrillar form of His6-HpaG is an amyloid protein based on positive staining with Congo red to produce green birefringence under polarized light, increased protease resistance, and sssheet fibril structure. Other harpins, such as HrpN from Erwinia amylovora and HrpZ from Pseudomonas syringae pv. syringae, also formed curvilinear protofibrils or fibrils under plant apoplast-like conditions, suggesting that amyloidogenesis is a common feature of harpins. Missense and deletion mutagenesis of HpaG indicated that the rate of HpaG fibril formation is modulated by a motif present in the C terminus. The plant cytotoxicity of HpaG is unique among the amyloidforming proteins that occur in several microorganisms. Structural and morphological analogies between HpaG and disease-related amyloidogenic proteins, such as Ass protein, suggest possible common biochemical characteristics in the induction of plant and animal cell death.

#### **Related Links**

\* The Pseudomonas syringae pv. tomato HrpW protein has domains similar to harpins and pectate lye [] Bacteriol, 19

**Full Text** 

**I** Biol Chem

**FREE** 

- Mutational analysis of Xanthomonas harpin HpaG identif a key functional region that elicits the hyp [] Bacteriol, 20
- HrpW of Erwinia amylovora, a new harpin that contains a domain homologous to pectate Ivases of a FL Bacteriol 19
- Identification of a key functional region in harpins from Xanthomonas that suppresses protein as [Mol Biol Rep. 20]
- \* hrp gene-dependent induction of hin1; a plant gene activated rapidly by both harpins and the avrE [plant 1-19]
- See all Related Articles...

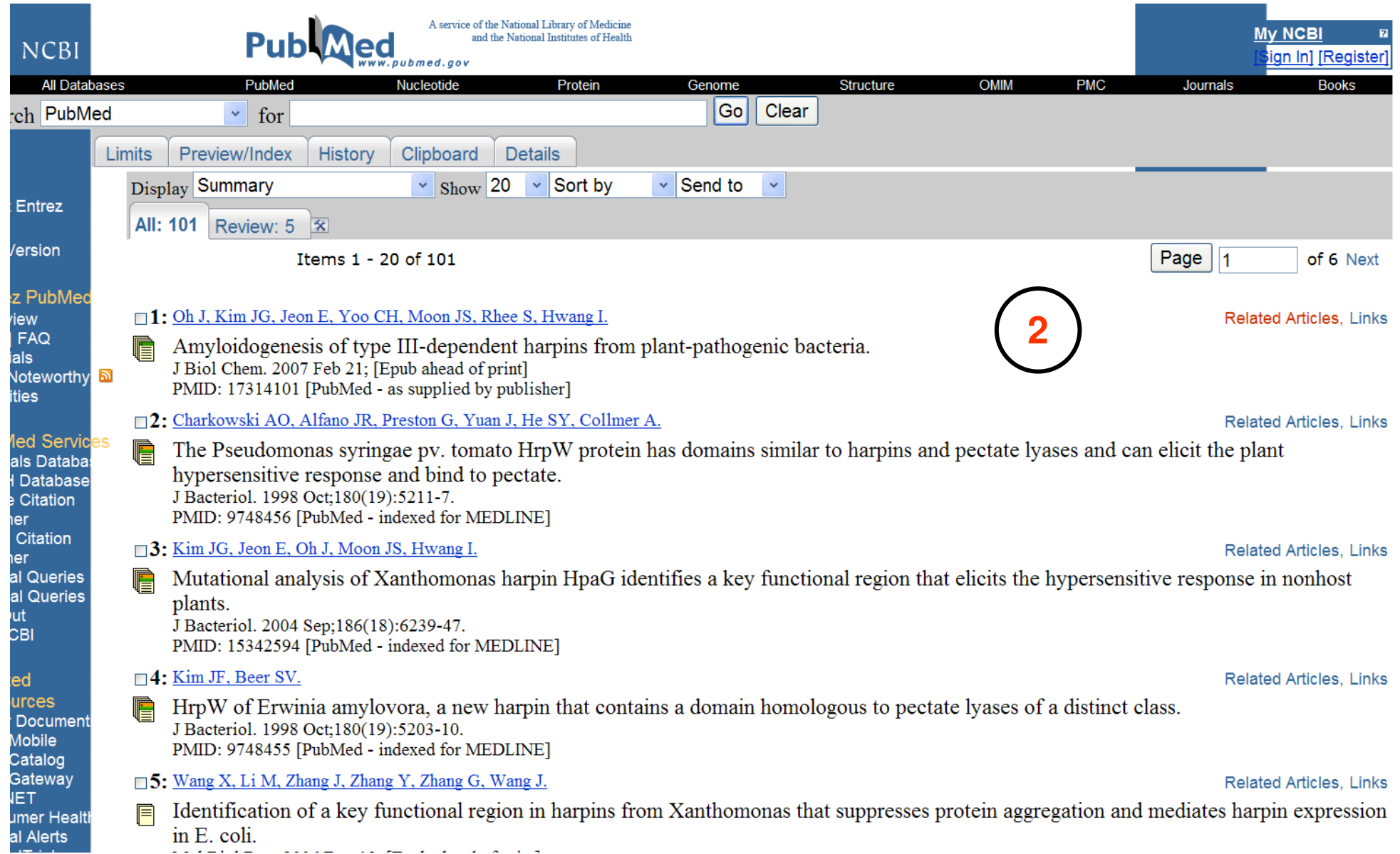

### • Links

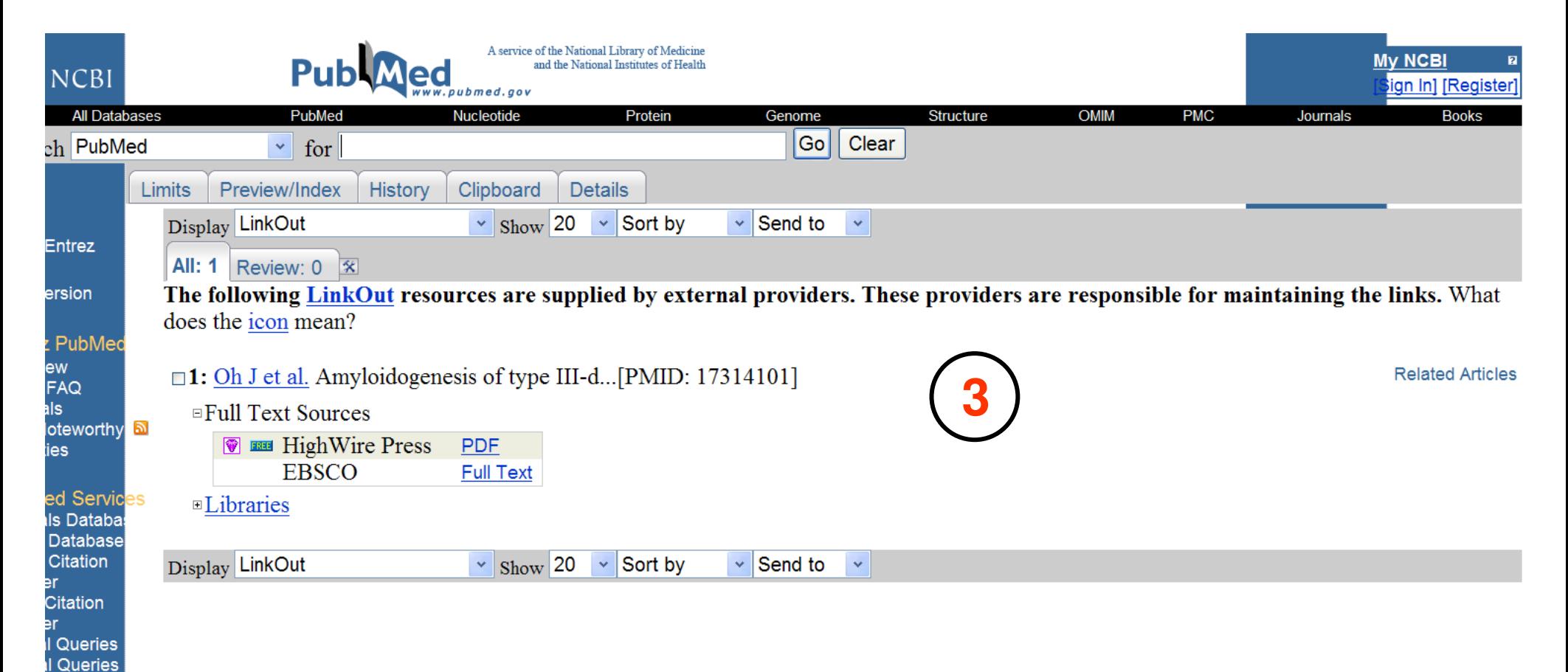

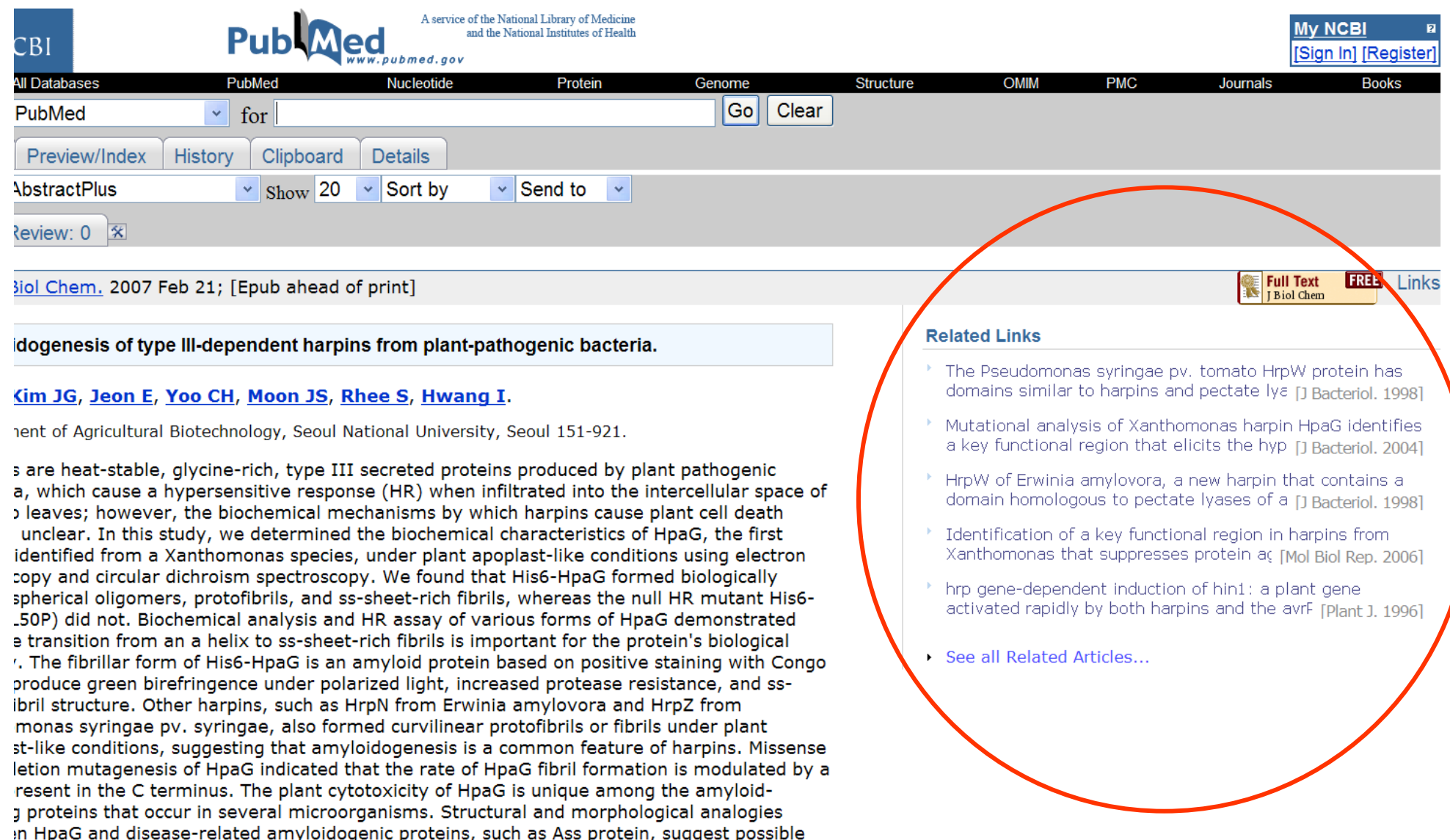

in HpaG and disease-related amyloidogenic proteins, such as Ass protein, sugg<br>In biochemical characteristics in the induction of plant and animal cell death.

# **Buscando en PubMed**

### **Buscando un autor y un tema**

 **Busquedas simples Recuperando citas de un numero de una revista**

### **Conseguir datos de la National Library of Medicine®**

 **1. Citas en revistas (MEDLINE®/PubMed®)**

 **2. Citas de libros, seriales, audiovisuales y otros recursos incluye Catfile, CatfilePlus, y Serfile**

 **3. Distribucion de datos de TOXNET® incluye CCRIS, ChemIDplus Subset, DIRLINE®,**  GENE-TOX, HSDB®, and TOXLINE® Subset

 **4. Sistema unificado de lenguje medico (UMLS®) Knowledge Sources includes the UMLS Metathesaurus®, Semantic Network, and SPECIALIST Lexicon**

 **Como empezar con My NCBI (approx. 5 min., revised April 2006)**

 **Como registrarse, sign in and out, cambiar la clave, y que hacer si ha olvidado la clave.**

 **Guardar busquedas (aprox. 4 min)**

**Como guardar una busqueda en PubMed, como correrla mas tarde o como tener los resultados enviados a su cuenta de correo.**

![](_page_18_Picture_0.jpeg)

# **Publ**Med Tutorial

PubMed Overview Introduction MeSH Vocabulary

- Overview
- **Using PubMed**
- **Working with Search Results**
- **Feature Tabs**
- My NCBI
- Links
- **PubMed Services**

**Search Field** 

### **Welcome!**

Welcome to the "PubMed Tutorial", the Web-based learning prograr search PubMed®, the National Library of Medicine's (NLM®) journal

For brief tutorials on specific topics, see also the PubMed Quick To

This tutorial was last updated in January 2007 and reflects changes 2006. To see a list of recent PubMed changes, go to PubMed's Nev

Hoing the Tutorial

# **MeSH (Medical Subject Headings)**

**Es un vocabulario utilisado para articulos de MEDLINE . Se encuentra en el menu al lado izquierdo en PubMed**

### PUBMED

- Primavara de Buendia
- Paula Buendia
- Juan Carlos Rubiano